# Why Linux? NWFLUG Community Education

#### Tom Browder [tom.browder@gmail.com]

Northwest Florida Linux User Group [nwflug.org]

2018-12-31

Young people interested in careers involved with science, mathematics, engineering, or almost any technical field should be introduced to Linux.

More formally known as **GNU/Linux**, it's a free operating system (OS) invented by Linus Torvald to provide a UNIX-like system with all the standard command-line and graphical tools that accompany such a system.

Linux, rather than Windows or Mac, provides much of the behind-the-scenes *cloud* computing in data centers and high-performance computing facilities. It also powers the Android, the Chromebook, and the Internet of Things (IoT).

A more detailed look:

```
<https://www.lifewire.com/
basic-guide-linux-operating-system-2202786>
```
The command-line environment provides the user with almost complete freedom to automate tasks typical in research or other work or study in technical fields.

Linux also gives the user much greater control over what happens and what does not happen on his or her computer.

As a bonus, **Linux** comes packaged with thousands of free applications in such categories as: games, office suites, publishing and graphics, CAD, FEA, education, science, mathematics, music, art, and many others.

### Windows:

- $\blacksquare$  Is everywhere
- Is primarily a GUI operation
- $\blacksquare$  Is expensive
- **Hides internals**
- Has a non-case-sensitive file system
- **Updates when Microsoft says it should, often restarting your** computer without your permission.

Linux:

- If Is pretty much the opposite of Windows in most respects
- If is everywhere, although it is usually working behind the scenes
- Has both GUI and intrinsic command line capabilities

### Is FREE

- Shows as much or as little of the internals as you want to see
- $\blacksquare$  Has a case-sensitive file system
- **Performs upgrades only if you want it to**
- If is unparalleled for the scientist or engineers: a powerful, "programmable calculator"

Other opinions:

```
<https:
//www.lifewire.com/windows-vs-linux-mint-2200609>
```
<<http://whylinuxisbetter.net/en/>>

```
<https://www.popsci.com/
switch-to-linux-operating-system#page-4w>
```
 $<$ [https:](https://www.makeuseof.com/tag/linux-beginners-guide/) [//www.makeuseof.com/tag/linux-beginners-guide/](https://www.makeuseof.com/tag/linux-beginners-guide/)>

### Linux: Introduction

#### Desktop empty while working at the command line...

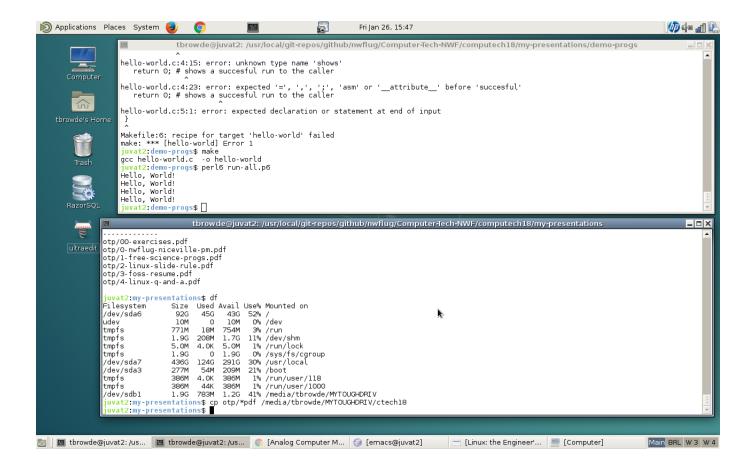

## Linux: Introduction (cont.)

Desktop cluttered while working with windowed programs. . .

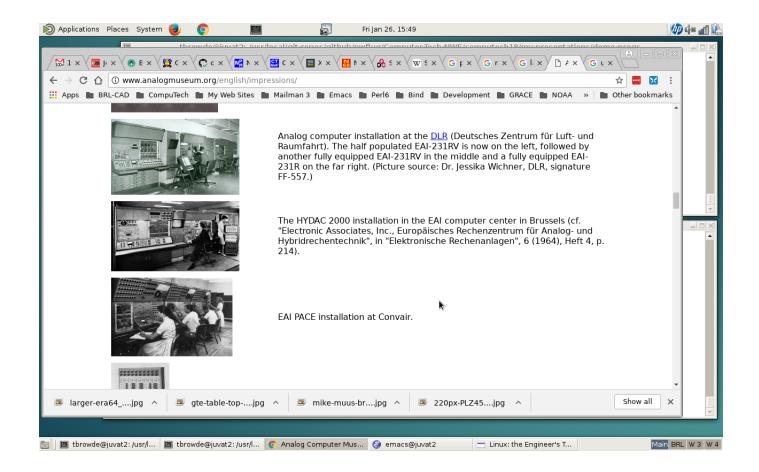

On Windows or Mac:

- Use a live, bootable USB [recommended for intro]
- Use Putty on Windows or a terminal app on an iPad to connect to a cloud server (as cheap as \$2.50 per month)
- $\blacksquare$  Install the Windows 10 Ubuntu subsystem
- Use a live, bootable CD/DVD [only as a last resort]

Install Linux as a VM guest on Windows 10 Pro Hyper-V **Install VirtualBox or VMwareto run a Linux Virtual Machine** 

On a Chromebook:

■ Use the Linux App

Best:

Use a dual-boot, native installation

Use a Chromebook

A Linux system comes packaged in many **distributions** (*distros*) such as Debian, Ubuntu, Linux Mint, and others.

See <<https://distrowatch.com>> for lots of information about popularity, download statistics, and other stats on hundreds of distros.

We think Linux Mint is one of the best distros for beginners. I prefer Debian and have used it for over ten years.

(Note that Google has moved to **Debian** from Ubuntu recently.)

There is practically an infinite amount of Linux resources to be found on the Internet.

My group, the Northwest Florida Linux User Group (NWFLUG), meets monthly, and we have an installation meeting (by appointment only) on the third Monday of every month.

Check out our website at  $<$ <https://nwflug.org> $>$ .